## *Here's how to…* Report Sales to Kahala using the Sales Reporting Interface

You are required to report sales *weekly*, but it is a great practice for you to monitor your reported sales *daily.* 

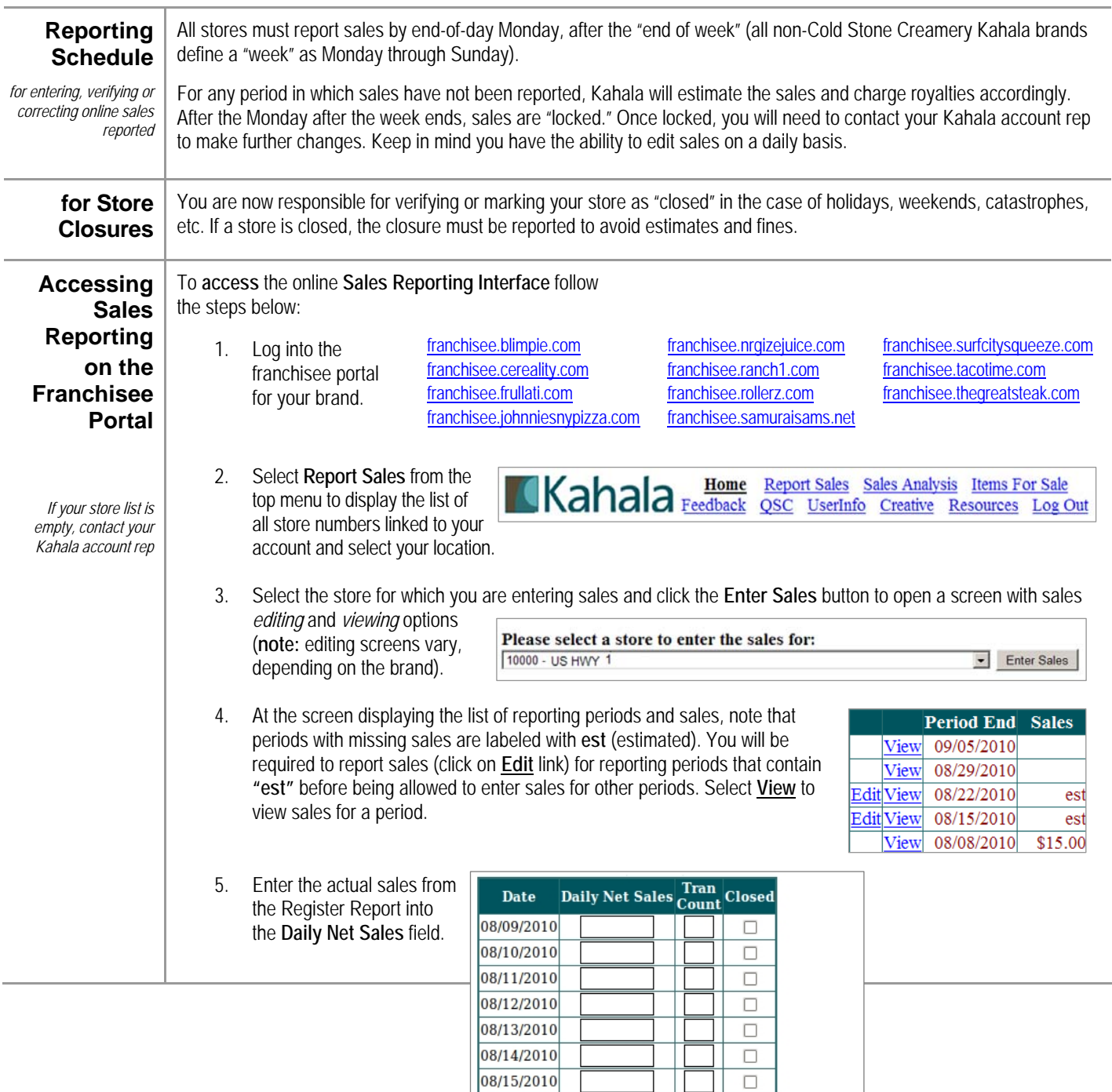

Save Before you make a final submission, you can review your entries

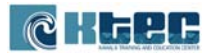

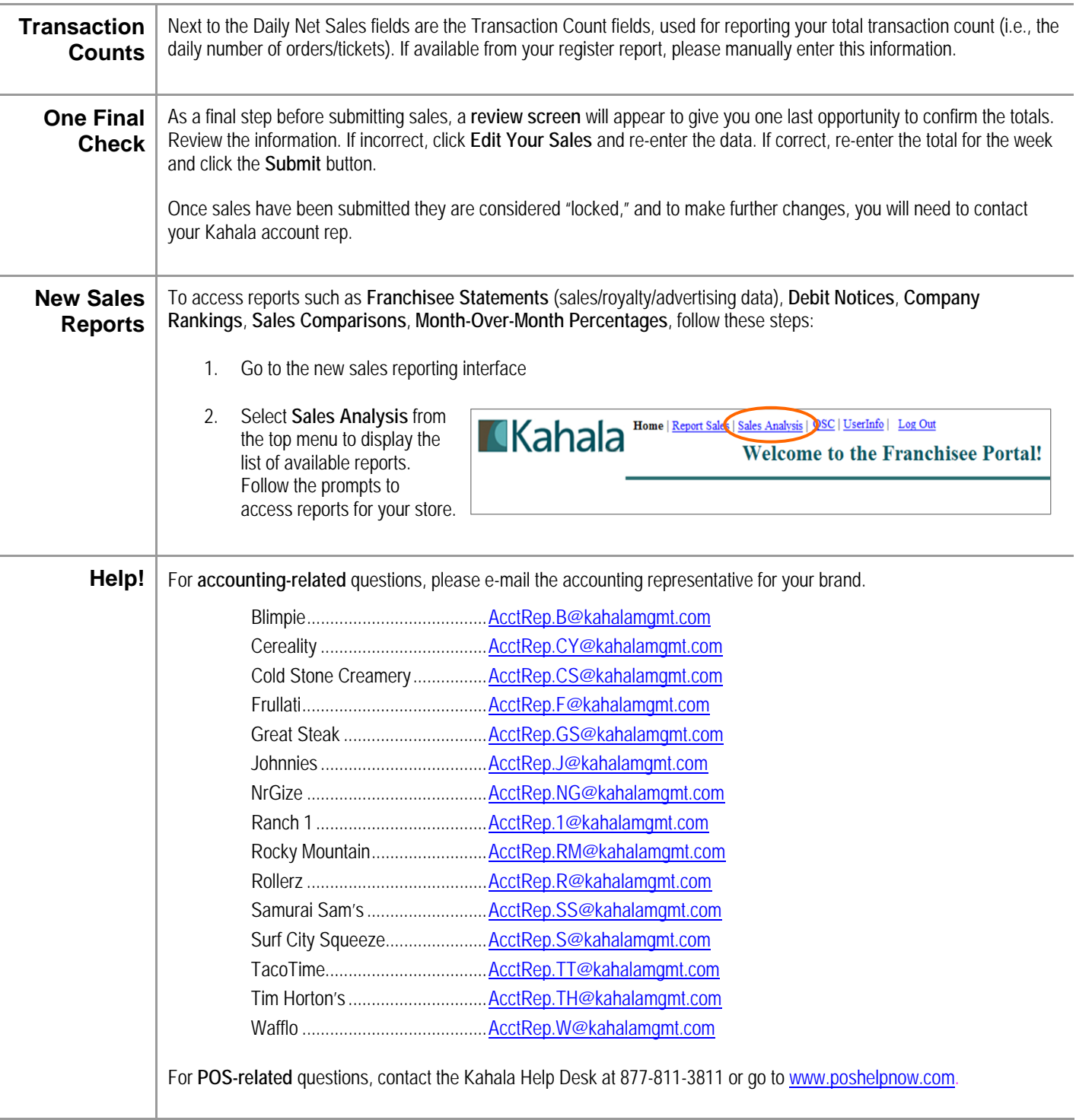

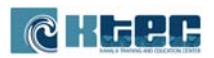